## **Présentation sur les « feed back »**

## **Pour y accéder : recopier ce lien <https://prezi.com/view/CWfxKYo3Jd9XaAJK4RvI/>**

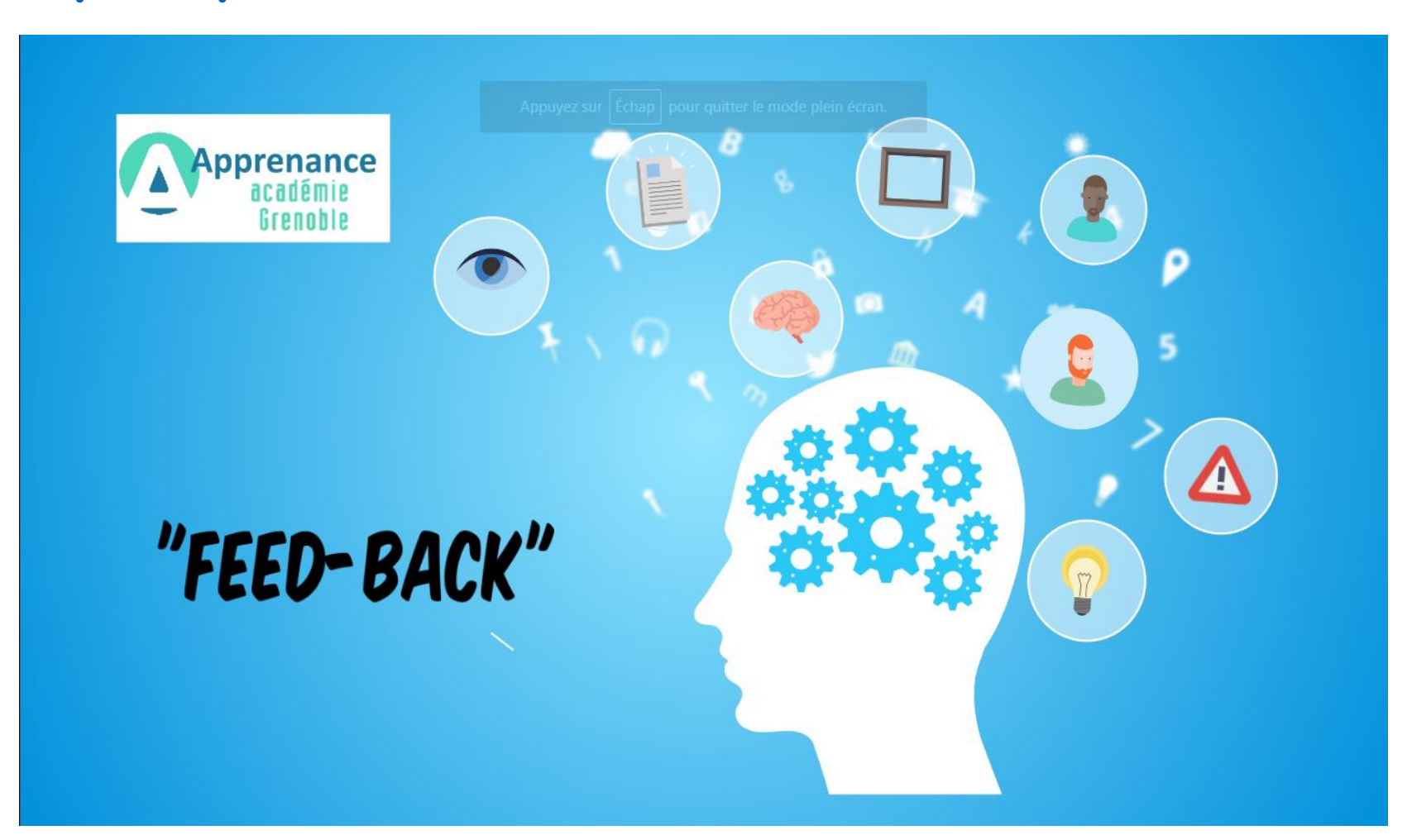